# **A Terme, Variablen und Mengen**

# **1 Der Taschenrechner als Rechenhilfe**

Der Taschenrechner ist ein handlicher elektronischer Rechner im Taschenformat, der mit Batterie- oder Solarzellen betrieben wird.

Er ist aus Mikroprozessoren aufgebaut, welche die gewünschten Rechnungsschritte ausführen. Eingaben und Resultate können über eine Flüssigkristallanzeige (LCD) abgelesen werden.

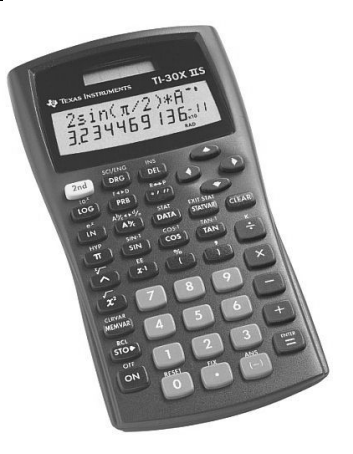

Der Taschenrechner beherrscht die *Grundoperationen* **+** , **-** , **∙** , **:** mit ganzen Zahlen und mit Dezimalzahlen.

Beispiel: 25,89 ∙ 1,65 = 42,7185 .

Er bewältigt *verkettete Operationen*.

Beispiel: 88,5 ∙ 4,66 : 2,5 = 164,964 .

Zahlenterme mit *Klammern* können berechnet werden:

Beispiel:  $50.6 - 0.8 \cdot (61 - 47.95) = 40.16$ .

Der Rechner beachtet die Vereinbarung *"Punkt- vor Strichoperation"*.

Beispiel:  $50,8 + 4,5 \cdot 10,2 = 96,7$ .

Der Taschenrechner besitzt die Möglichkeit, Zahlen zu *speichern* und wieder *abzurufen*.

Zudem gibt es eine Reihe weiterer Funktionen, welche der Taschenrechner ausführen kann: *Potenzieren*, *Wurzeln ziehen*, ... .

Der Taschenrechner liefert kein richtiges Resultat, wenn du falsch eintippst! Mache daher zuerst eine *Überschlagsrechnung* (schätzen)!

# **2 Variablen in Termen**

Variablen sind *Platzhalter für Zahlen*. In der Mathematik verwendet man dafür *Kleinbuchstaben* ( z.B. x, y, z).

*Terme* sind Gebilde aus *Zahlen und/oder Variablen* (z.B. 35x – 4,2) .

Für das *Produkt* einer Zahl und einer/mehrerer Variablen gelten betreffend der Schreibweise folgende Punkte:

- 6**∙**a = 6a
- 1**∙**b = b
- 3**∙**a**∙**b = 3ab .

*Terme* können *zusammengefassst* werden, indem *gleichartige Ausdrücke* (gleiche Buchstaben oder Buchstabenkombination) *addiert* bzw. *subtrahiert* werden.

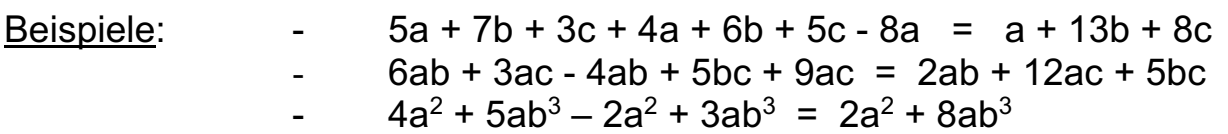

Beim Vereinfachen von Termen gilt ebenfalls die Regel *"Punktoperationen vor Strichoperationen"* (d.h. Multiplikation und Division vor der Addition und Subtraktion ausführen).

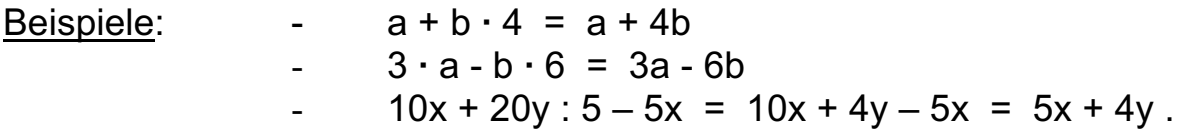

### **3 Variablen in Termen: Potenzen**

Die Multiplikation mehrerer gleicher Faktoren kann als *Potenz* abgekürzt notiert werden.

Beispiel:  $5 \cdot 5 \cdot 5 \cdot 5 = 5^4$  (lies: 5 hoch 4). **54** heisst *Potenz* , **5** ist die *Basis* und **4** der *Exponent*.

Ebenso können Potenzen mit Variablen gebildet werden.

Beispiel:  $a \cdot a \cdot a \cdot a = a^5$ .

Potenzen von Klammerausdrücken sind möglich.

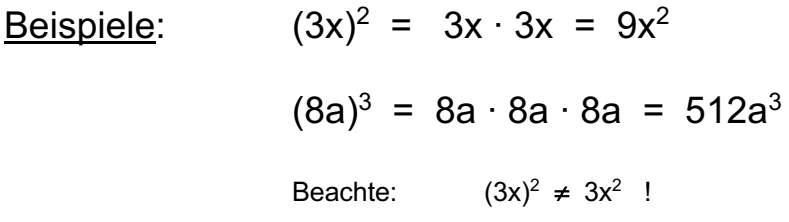

Potenzen werden bei der Berechnung von Flächen und Rauminhalten verwendet.

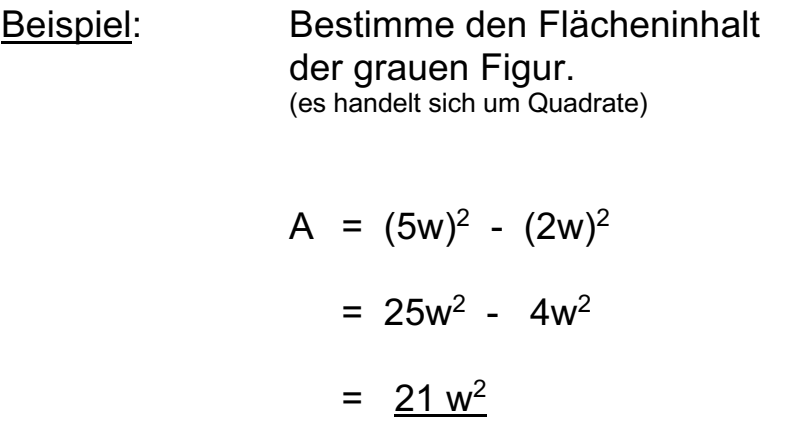

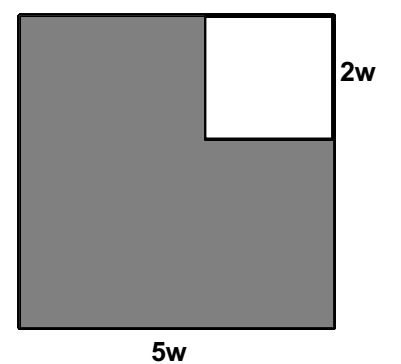

### **4 Werte von Termen berechnen**

Der Taschenrechner ist beim Rechnen mit grossen Zahlen eine echte Hilfe. Mit wenig Aufwand kann beispielsweise der Wert eines Terms bestimmt werden, wenn für die Variable(n) Zahlen eingesetzt werden.

Beispiel: Bestimme den Wert des Terms  $T = 15x^2 + 8xy - 92y$ für  $x = 12$  und  $y = 21$ .

> $T = 15·(12)^{2} + 8·12·21 - 92·21$  $2'160 + 2'016 - 1'932 = 2'244$

Bei der Berechnung von Potenzen entstehen grosse Zahlen mit vielen Stellen. Der Taschenrechner besitzt aber nur begrenzt viele Anzeigestellen. Aus diesem Grunde werden grosse Zahlen als *Zehnerpotenzen* dargestellt.

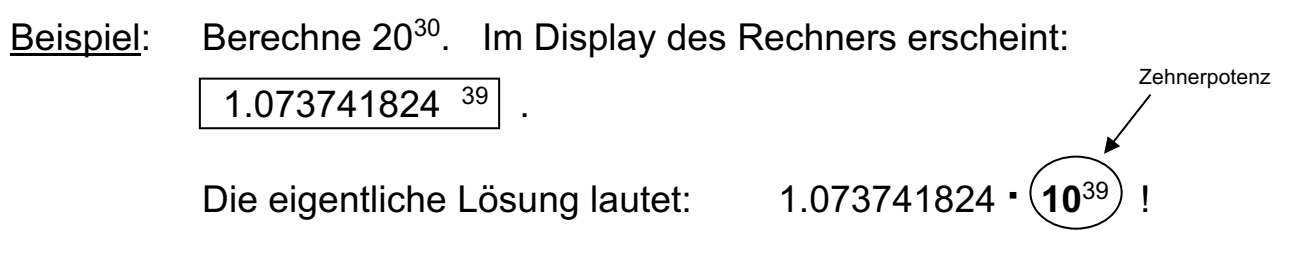

Die Basis der Zehnerpotenz (eben die Zahl 10!) wird aufgrund der beschränkten Anzahl Stellen in der Anzeige weggelassen!

*Formeln* werden mit Termen dargestellt. Die Formel für die Gesamtoberfläche eines Würfels beispielsweise lautet:  $O = 6x^2$  (x ist die Kantenlänge des Würfels). Häufig ist das Bestimmen einer Lösung mit Hilfe eines Termes einfacher.

Beispiel: Bestimme die Oberfläche eines Würfels mit der Kantenlänge 32cm.

$$
O = 6x^2 = 6 \cdot (32 \text{cm})^2 = 6 \cdot 1'024 \text{ cm}^2
$$
  
= 6'144 cm<sup>2</sup>

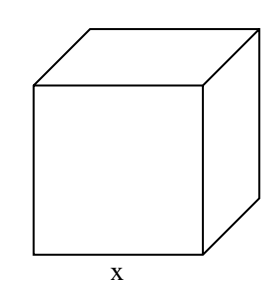

### **5 Multiplizieren und Dividieren mit algebraischen Termen**

*Algebraische Terme* sind Gebilde aus *Zahlen und/oder Variablen.*

Bezüglich der *Multiplikation von Termen* gelten folgende Regeln:

- 1. 5 ∙ 3z = 5 ∙ 3∙z = 15 ∙ z = 15z
- 2.  $4x \cdot 3x = 4 \cdot x \cdot 3 \cdot x = 4 \cdot 3 \cdot x \cdot x = 12 \cdot x^2 = \frac{12x^2}{x^2}$
- 3. 6a ∙ 9b = 6∙a ∙ 9∙b = 6∙9 ∙ a∙b = 54 ∙ ab = 54ab
- 4. 8y<sup>2</sup>∙6y<sup>3</sup> = 8∙y∙y∙6∙y∙y∙y = 8∙6∙y∙y∙y∙y∙y = 48∙y<sup>5</sup> = <u>48y<sup>5</sup></u>
- 5.  $3c^2d \cdot 4cd^3 = 3 \cdot c \cdot c \cdot d \cdot 4 \cdot c \cdot d \cdot d = 3 \cdot 4 \cdot c \cdot c \cdot c \cdot d \cdot d \cdot d = 12 \cdot c^3 \cdot d^4 =$  $12c^3d^4$

Die Division wird als *Umkehroperation* der Multiplikation aufgefasst. Bezüglich der *Division von Termen* gelten folgende Regeln:

- 1.  $50 : 10 = 5$
- 2.  $12x : 3 = 4x$
- 3.  $48x^5 : 6x^2 = 8x^3$
- 4. 45a<sup>6</sup>b<sup>5</sup>c<sup>2</sup> : 9a<sup>5</sup>b<sup>2</sup>c<sup>2</sup> = <u>5ab<sup>3</sup></u>

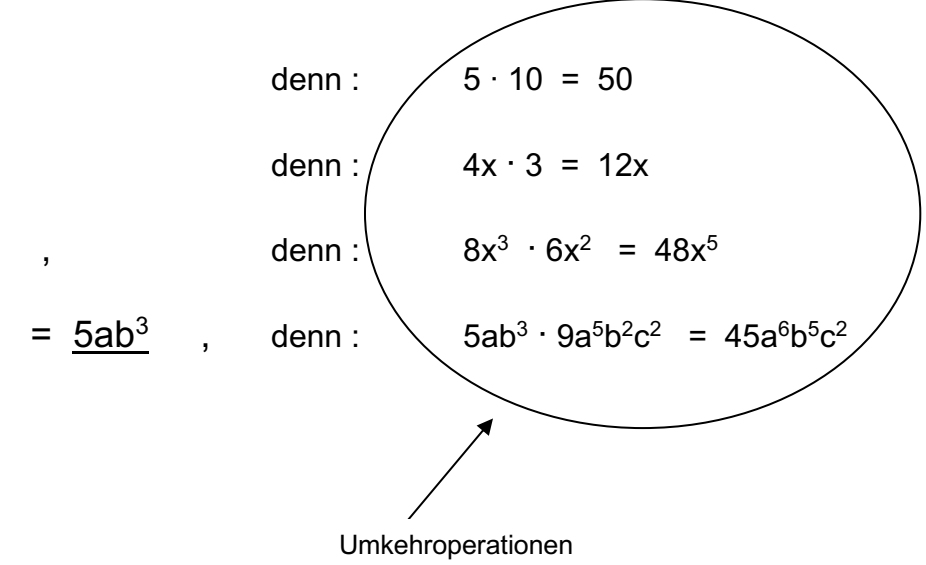

# **6 Terme bilden: Weitere Beispiele**

Es ist ein wichtiges Ziel im Mathematikunterricht, dass Sachverhalte in Form von Texten in Terme umgewandelt (*übersetzt!*) werden können und umgekehrt.

*"Vom Text zum Term"* und *"Vom Term zum Text"* sind elementare mathematische Schritte, welche genaue algebraische Grundkenntnisse voraussetzen.

### Beispiele:

### 1. Vom Text zum Term

Gesucht ist der Term, welcher folgende Bedeutung hat: *"Das 3fache der um 2 vergrösserten Zahl"* .

Lösung:  $3(x + 2)$ .

### 2. Vom Term zum Text

Was stellt der Term  $(x + 4)^2 - 5$  dar?

Lösung: "Das Quadrat der um 4 vergrösserten Zahl, vermindert um 5" .

# **7 Zahlenmengen**

Eine *Menge* ist eine *Zusammenfassung von Objekten*, die man genau voneinander unterscheiden kann, zu einem Ganzen. Die Objekte, aus denen die Menge besteht, nennt man *Elemente*.

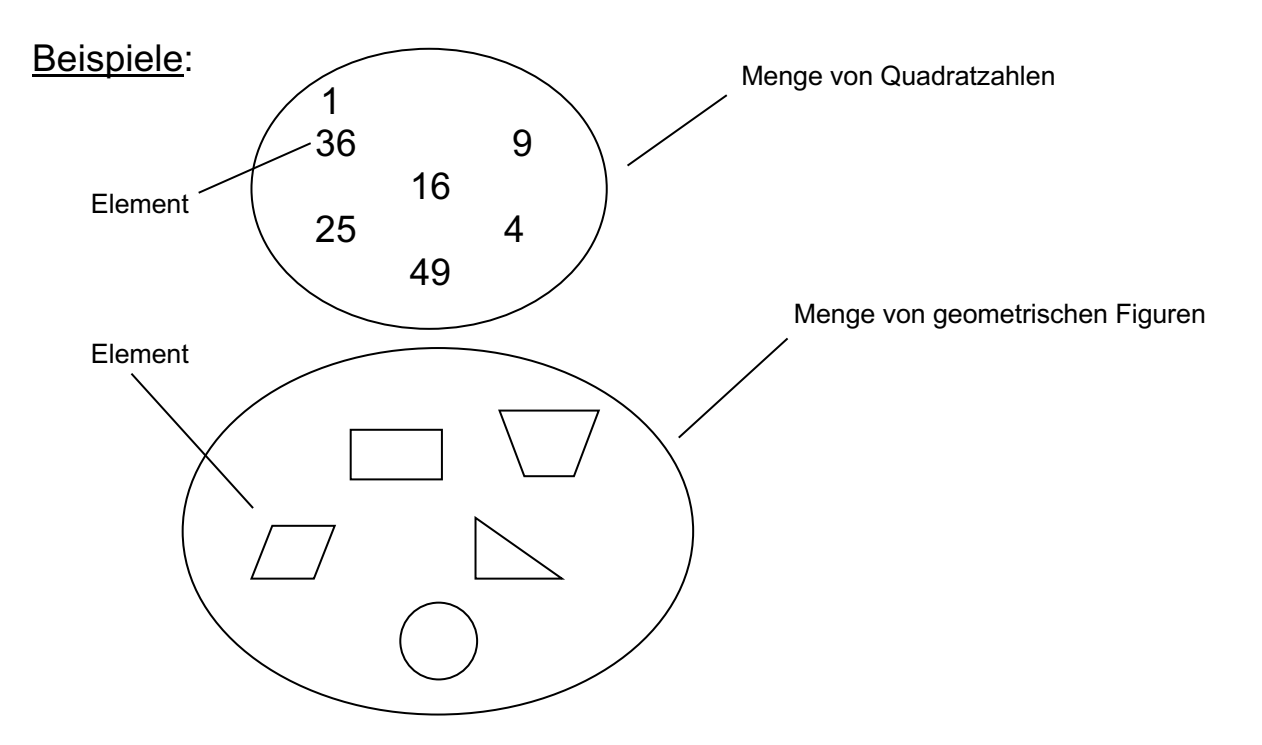

*Mengen* werden mit *grossen Blockbuchstaben* bezeichnet, *Elemente* mit *kleinen Buchstaben*.

Beispiel:  $M = \{1, 4, 9, 16, 25, ...\}$  (Menge M der Quadratzahlen)

Gehört ein Element a zu einer bestimmten Menge A, so schreibt man:  $a \in A$  (lies: a ist Element von A).

Gehört ein Element b nicht zu einer Menge B, so schreibt man:  $b \notin B$  (lies: b ist <u>nicht</u> Element von B).

Beispiele: Gegeben sei die Menge der natürlichen Zahlen:  $N = \{1, 2, 3, 4, ...\}$ . Es gilt:  $8 \in N$  (8 ist Element von N) (-8 ist nicht Element von N)  $8 \in N$  $-8 \notin N$ 

### Endliche und unendliche Mengen

Enthält eine Menge eine endliche Anzahl Elemente, so heisst sie *endliche Menge*.

Enthält eine Menge unendlich viele Elemente, so nennen wir sie *unendliche Menge*.

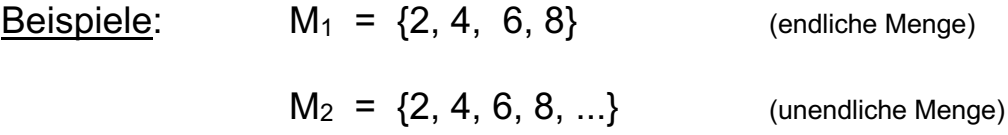

#### Darstellungsformen von Mengen

Werden die einzelnen Elemente einer Menge (endlich oder unendlich) *der Grösse nach geordnet* aufgezählt, heisst die Darstellungsform *aufzählende Form*.

Werden die Elemente einer Menge durch ihre *gemeinsame, charakteristische Eigenschaft* beschrieben, heisst die Darstellungsform *beschreibende Form*.

Beispiele:  $C = \{2, 4, 6, 8, ...\}$  (aufzählende Form)  $C = {x | x$  ist eine gerade Zahl} (beschreibende Form) C ist die Menge aller x für welche gilt

### Die Grundmenge

Die *Grundmenge G* ist eine Art Vorratskammer aus Zahlen, welche für eine bestimmte Aufgabe zur Verfügung stehen.

Die Grundmenge G entspricht meistens einer der folgenden Zahlenmengen:

 $-N = \{1, 2, 3, 4, ...\}$  (Menge der natürlichen Zahlen ohne 0)  $-N_0 = \{0, 1, 2, 3, ...\}$  (Menge der natürlichen Zahlen mit 0)  $Z = \{..., -3, -2, -1, 0, 1, 2, 3, ...\}$  (Menge der ganzen Zahlen)

#### Teilermengen

Die *Menge aller Teiler einer natürlichen Zahl* nennt man *Teilermenge T*. Teilermengen sind *endliche Mengen*!

Beispiel: Bestimme die Teilermenge von 24.

 $T_{24} = \{1, 2, 3, 4, 6, 8, 12, 24\}$ .

### Vielfachenmengen

Die *Menge aller Vielfachen einer natürlichen Zahl* nennt man *Vielfachenmenge V*. Vielfachenmengen sind *unendliche Mengen*!

Beispiel: Bestimme die Vielfachenmenge von 24.

 $V_{24} = \{24, 48, 72, 96, ...\}$ .

### **8 Schnittmengen**

Die *Schnittmenge* zweier Mengen A und B enthält sämtliche Elemente, die zu A *und* B gehören, also beiden *gemeinsam* sind.

Die Schnittmenge wird geschrieben als  $A \cap B$  (lies: A geschnitten mit B).

<u>Beispiel</u>: A =  $\{3,6,9,12,15,18,21,24\}$  $B = \{4, 8, 12, 16, 20, 24\}$  $A \cap B = \{12,24\}$ 

Die Schnittmenge lässt sich mit Hilfe eines *Venn-Diagrammes* veranschaulichen.

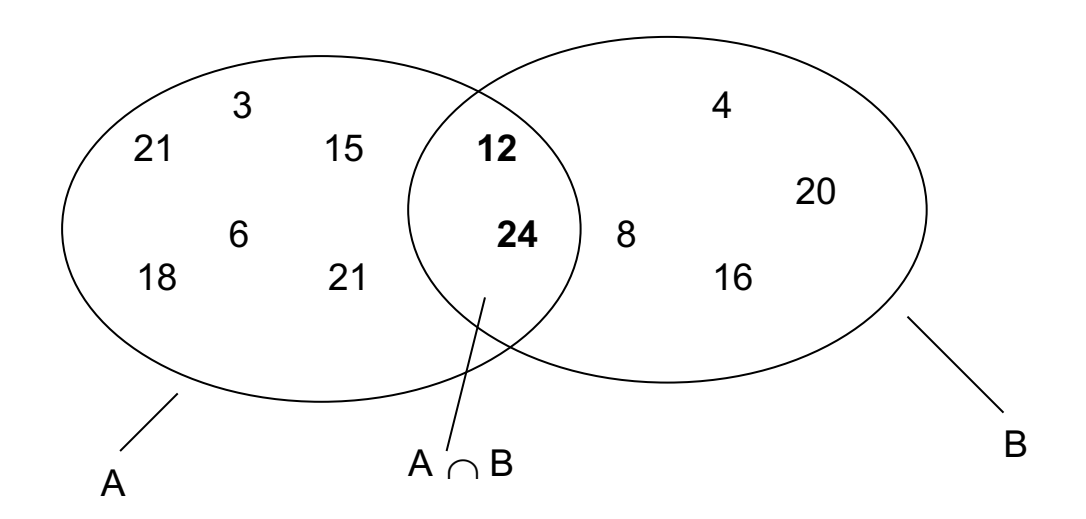

Schnittmengen von Teilermengen und Vielfachenmengen

Beispiele:  $T_{30} = \{1, 2, 3, 5, 6, 10, 15, 30\}$  $T_{24} \cap T_{30} = \{1,2,3,6\}$  $V_{24} = \{24, 48, 72, 96, ...\}$  $V_{30} = \{30,60,90,120,...\}$  $V_{24}$   $\cap$   $V_{30}$  =  $\{120, 240, 360, 480,...\}$  $T_{24} = \{1,2,3,4,6,8,12,24\}$ 

### **9 ggT und kgV**

Der *grösste gemeinsame Teiler* (*ggT*) von zwei oder mehreren natürlichen Zahlen ist diejenige natürliche Zahl, welche Teiler dieser Zahlen ist und zudem möglichst gross ist.

Beispiel: Der ggT der Zahlen 12 und 18 ist 6, da 6 die grösste Zahl ist, die sowohl 12 als auch 18 ganz teilt.

Dies wird wie folgt notiert:  $\vert$  ggT (12, 18) = 6

Das *kleinste gemeinsame Vielfache (kgV)* von zwei oder mehreren natürlichen Zahlen ist diejenige natürliche Zahl, in der jede dieser Zahlen als Faktor enthalten ist und die zudem möglichst klein ist.

### Beispiel: Das kgV der Zahlen 12 und 18 ist 36, da 36 die kleinste Zahl ist, die ganzzahlig durch 12 und durch 18 teilbar ist.

Dies wird wie folgt notiert:  $\vert$  kgV (12, 18) = 36

Mit Hilfe der sogenannten *Primfaktorzerlegung* kann der ggT und das kgV problemlos bestimmt werden.

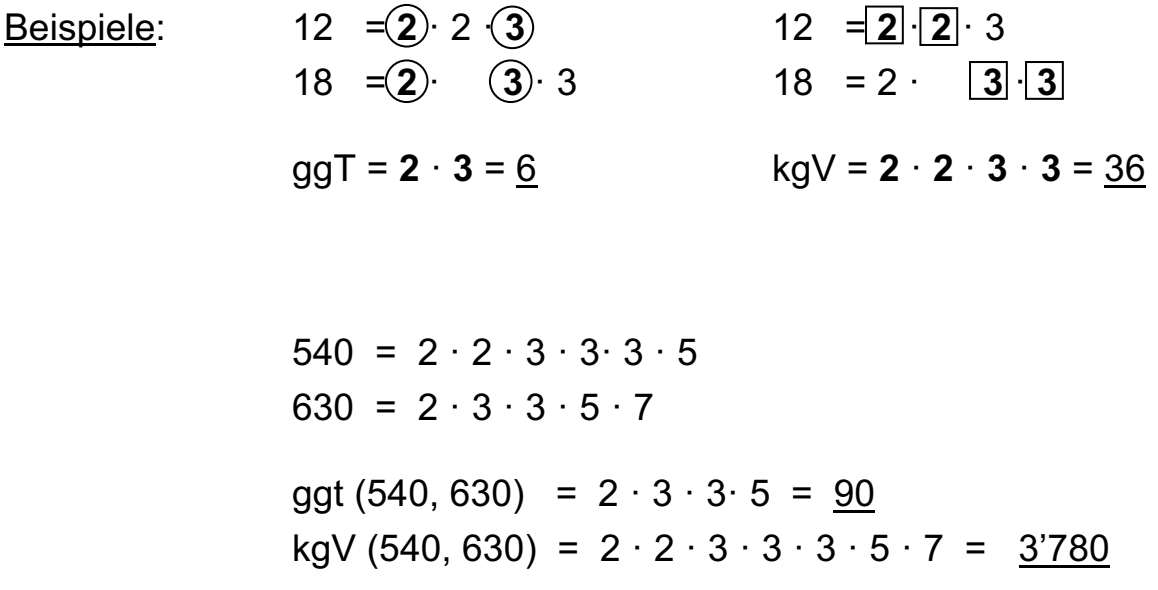